$(1)$   $(2)$   $(3)$ 

 $\overline{1}$ 

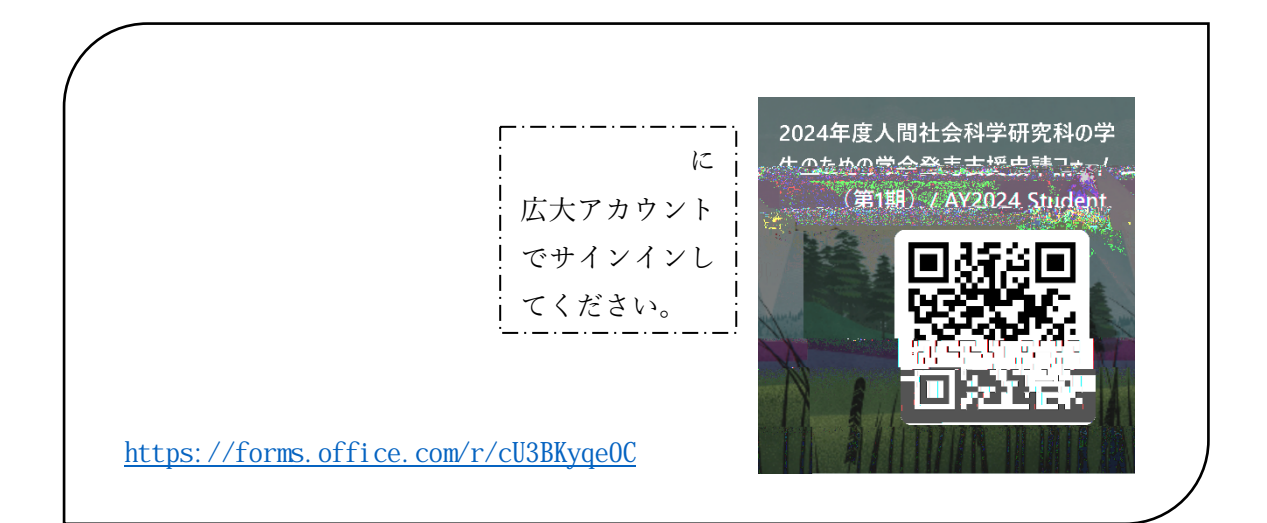

ップロードすること。なお 申請にあたっては 必ず主指導教員の承認を得ること。

 $\frac{1}{2}$ 

 $1 \t 1 \t 1$ 

mail :bun soumu@office.hiroshima u.ac.jp(人文社会科学系支援室  $\mathcal{A}^{\mathcal{A}}$ 

mail :syakai gaku sien@office.hiroshima u.ac.jp[\(人文社会科学系支援室](mailto:syakai-soumu-kaikei@office.hiroshima-u.ac.jp%EF%BC%88%E4%BA%BA%E6%96%87%E7%A4%BE%E4%BC%9A%E7%A7%91%E5%AD%A6%E7%B3%BB%E6%94%AF%E6%8F%B4%E5%AE%A4) / mail :souka gaku sien@office.hiroshima u.ac.jp(総合科学系支援室)

mail : ken zai@office.hiroshima u.ac.jp(教育学系総括支援室)

mail :koku gaku@office.hiroshima u.ac.jp(国際協力学系支援室)

 $\mathcal{L}^{\text{max}}_{\text{max}}$  and  $\mathcal{L}^{\text{max}}_{\text{max}}$